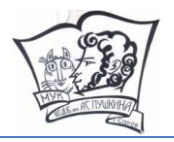

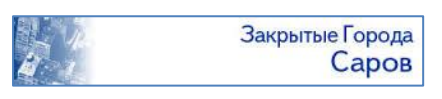

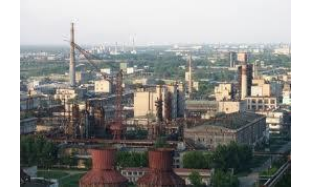

# **ВЕБИНАР 26 ноября 2013 года с 11:00 (МСК)**

Работа библиотек с градообразующими предприятиями

**Центральная городская детская библиотека им. А.С. Пушкина ЗАТО Саров приглашает всех желающих принять участие в вебинаре, который проводится в рамках реализации грантового проекта «История и люди ВНИИЭФ – сослагательные жизни Сарова».**

## Темы для обсуждения:

- особенности краеведческой деятельности в библиотеках ЗАТО и других моногородов;
- краеведческий фонд о предприятии и работа с ним;
- традиционные и инновационные формы сотрудничества библиотек с научнопромышленными предприятиями города;
- популяризация наук, лежащих в основе работы градообразующего предприятия;
- адаптация знаний о науке и технике для детей.

#### Проведение вебинара обеспечивает

[Международная академия бизнеса и новых технологий \(МУБиНТ\)](http://webinar.mubint.ru/) [\(При запросе пароля нажмите Отмена\)](http://webinar.mubint.ru/)

## Как подключиться:

1. Пройдите предварительную регистрацию (после регистрации система ничего не присылает на почту, никакого подтверждения не требуется)

<http://prof.mubint.ru/e11202010/event/registration.html>

2. 26 ноября с 11:00 МСК войдите в комнату вебинара:

<http://prof.mubint.ru/e11202010/event/login.html>

При входе укажите свои регистрационные данные: **Имя для входа** – это ваш адрес электронной почты, указанный при регистрации **Пароль** – пароль, который вы указывали при регистрации

### Технические требования для подключения:

- наушники или колонки (до подключения необходимо с техническим специалистом вашей организации проверить их работоспособность!). Для голосового общения участников нужен микрофон (желательно гарнитура), для спикеров – камера;
- **браузер – только IE** 7.0 и выше с установленным плагином Flash Player актуальной версии;

•настройки IE 7.0: снять галочку «Проверять аннулированные сертификаты издателей» и «Проверять, не отозван ли сертификат сервером»

• скорость соединения: от 128 Кбит/с. Блокировка всплывающих окон должна быть выключена;

• должны быть открыты порты 80, 443 и 1935 на файерволе (на файерволе от доктора веба замечено, что пока его не отключить, подключение не пойдет);

• проверка соединения с сервером: [http://prof.mubint.ru/common/help/ru/support/meeting\\_test.htm](http://prof.mubint.ru/common/help/ru/support/meeting_test.htm)

**Вопросы по содержанию вебинара: Плохотник Татьяна Михайловна** (83130) 9-17-35 [csdb-plohotnik@yandex.ru](mailto:csdb-plohotnik@yandex.ru)

**Вопросы по подключению к вебинару: Соколова Юлия Владимировна** (4852) 32-00-1 2 доб. 1150